# <span id="page-0-0"></span>**HTML** CS 390 – Web Application Development

#### J. Setpal

August 23, 2023

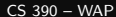

 $\leftarrow$   $\Box$   $\rightarrow$ 

E

- **1 [Why it's Worth Your Time](#page-2-0)**
- **2** [Overview](#page-7-0)
- <sup>3</sup> [Implementation Specifics](#page-46-0)
- **4 [ETC](#page-81-0)**

- ← ロ ▶ - ← ← 中

 $\equiv$ 

#### <span id="page-2-0"></span>**1 [Why it's Worth Your Time](#page-2-0)**

2 [Overview](#page-7-0)

<sup>3</sup> [Implementation Specifics](#page-46-0)

4 [ETC](#page-81-0)

- ← ロ ▶ → ← 円 ▶

 $\equiv$ 

- HTML is the most basic building block of the web. $<sup>1</sup>$ </sup>

4 **E** F

Ξ

- HTML is the most basic building block of the web.<sup>1</sup>
- It establishes the structure of a given webpage, on top of which we add appearence and functionality.

- HTML is awesome but without CSS, the webpage is ugly and in most cases unusable.

4 **E** F

E

- HTML is awesome but without CSS, the webpage is ugly and in most cases unusable.
- CSS defines a set of rules applied based on HTML tags and attributes, that style and animate the webpage.

<span id="page-7-0"></span>**1 [Why it's Worth Your Time](#page-2-0)** 

#### **2** [Overview](#page-7-0)

<sup>3</sup> [Implementation Specifics](#page-46-0)

4 [ETC](#page-81-0)

⋍  $\mathbb{R}^2$  $\sim$ 

- ← ロ ▶ → ← 円 ▶

 $\equiv$ 

Q: Internally, what does your browser do when you request for a URL?

 $\leftarrow$   $\Box$   $\rightarrow$ 

Q: Internally, what does your browser do when you request for a URL? A: Think of it like a world-wide file browser.

Q: Internally, what does your browser do when you request for a URL? A: Think of it like a world-wide file browser. When you request to open a file (click a URL):

1. The browser breaks down the request and understands it.

Q: Internally, what does your browser do when you request for a URL? A: Think of it like a world-wide file browser. When you request to open a file (click a URL):

- 1. The browser breaks down the request and understands it.
- 2. It then resolves the domain.

Q: Internally, what does your browser do when you request for a URL? A: Think of it like a world-wide file browser. When you request to open a file (click a URL):

- 1. The browser breaks down the request and understands it.
- 2. It then resolves the domain.
- 3. Finally, it sends a request to carry out the requested action.

Q: Internally, what does your browser do when you request for a URL? A: Think of it like a world-wide file browser. When you request to open a file (click a URL):

- 1. The browser breaks down the request and understands it.
- 2. It then resolves the domain.
- 3. Finally, it sends a request to carry out the requested action.

Each URL has the following general syntax:

#### Structure:

protocol://subdomain.domain.tld:port/path/?param=val#section

Q: Internally, what does your browser do when you request for a URL? A: Think of it like a world-wide file browser. When you request to open a file (click a URL):

- 1. The browser breaks down the request and understands it.
- 2. It then resolves the domain.
- 3. Finally, it sends a request to carry out the requested action.

Each URL has the following general syntax:

#### Structure:

protocol://subdomain.domain.tld:port/path/?param=val#section

#### Example:

https://www.example.com:443/some/dir/?param=hi&lang=en#about

 $\leftarrow$   $\Box$   $\rightarrow$ 

E

HTML (HyperText Markup Language) contains an element-based grammar used to structure your webpage.

Two important breakdowns of HTML:

1. **HyperText:** Documents link to one another (hence, webpage).

HTML (HyperText Markup Language) contains an element-based grammar used to structure your webpage.

Two important breakdowns of HTML:

- 1. **HyperText:** Documents link to one another (hence, webpage).
- 2. Markup Language: The document is declarative in nature.

HTML (HyperText Markup Language) contains an element-based grammar used to structure your webpage.

Two important breakdowns of HTML:

- 1. **HyperText:** Documents link to one another (hence, webpage).
- 2. Markup Language: The document is declarative in nature.

We will discuss **HTML5**.

HTML (HyperText Markup Language) contains an element-based grammar used to structure your webpage.

Two important breakdowns of HTML:

- 1. **HyperText:** Documents link to one another (hence, webpage).
- 2. Markup Language: The document is declarative in nature.

We will discuss **HTML5**. Fun facts:

1. HTML is not a case-sensitive language:  $\text{thm1}$  = =  $\text{thm1}$ 

Two important breakdowns of HTML:

- 1. **HyperText:** Documents link to one another (hence, webpage).
- 2. Markup Language: The document is declarative in nature.

We will discuss **HTML5**. Fun facts:

- 1. HTML is not a case-sensitive language:  $\text{thm1}$  = =  $\text{thm1}$
- 2. Tags can be nested. <x>intro<y>main</y>end</x>

Two important breakdowns of HTML:

- 1. **HyperText:** Documents link to one another (hence, webpage).
- 2. Markup Language: The document is declarative in nature.

We will discuss **HTML5**. Fun facts:

- 1. HTML is not a case-sensitive language:  $\text{thm1}$  = =  $\text{thm1}$
- 2. Tags can be nested. <x>intro<y>main</y>end</x> However, nesting can't be broken: <x>intro<v>main</x>></>>end</v>

Two important breakdowns of HTML:

- 1. **HyperText:** Documents link to one another (hence, webpage).
- 2. Markup Language: The document is declarative in nature.

We will discuss **HTML5**. Fun facts:

- 1. HTML is not a case-sensitive language:  $\text{thm1}$  = =  $\text{thm1}$
- 2. Tags can be nested. <x>intro<y>main</y>end</x> However, nesting can't be broken: <x>intro<y>main</x>></>>end</y>
- 3. HTML uses entities to escape characters interpreted by the grammar and some additionals:  $<<$ charcode>;. Ex:  $<<$ nbsp;,  $<<$ ;.

Two important breakdowns of HTML:

- 1. **HyperText:** Documents link to one another (hence, webpage).
- 2. Markup Language: The document is declarative in nature.

We will discuss **HTML5**. Fun facts:

- 1. HTML is not a case-sensitive language:  $\text{thm1}$  = =  $\text{thm1}$
- 2. Tags can be nested. <x>intro<y>main</y>end</x> However, nesting can't be broken: <x>intro<y>main</x>></>>end</y>
- 3. HTML uses entities to escape characters interpreted by the grammar and some additionals:  $<<$ charcode>;. Ex:  $<<$ nbsp;,  $<<$ ;  $<$
- 4.  $\leftarrow$  -- This is an HTML comment  $\leftarrow$ .

<h1 style="color:blue">Hello World!</h1>

4 **E** F

E

<h1 style="color:blue">Hello World!</h1>

- Opening Tag: <h1 style="color:blue">

∍

<h1 style="color:blue">Hello World!</h1>

- Opening Tag: <h1 style="color:blue">
- Attributes: style="color:blue"

<h1 style="color:blue">Hello World!</h1>

- Opening Tag: <h1 style="color:blue">
- Attributes: style="color:blue"
- Inline CSS: color:blue

<h1 style="color:blue">Hello World!</h1>

- Opening Tag: <h1 style="color:blue">
- Attributes: style="color:blue"
- Inline CSS: color:blue
- Content: Hello World!

<h1 style="color:blue">Hello World!</h1>

- Opening Tag: <h1 style="color:blue">
- Attributes: style="color:blue"
- Inline CSS: color:blue
- Content: Hello World!
- Closing Tag:  $\langle /h1 \rangle$

<h1 style="color:blue">Hello World!</h1>

- Opening Tag: <h1 style="color:blue">
- Attributes: style="color:blue"
- Inline CSS: color:blue
- Content: Hello World!
- Closing Tag:  $\langle /h1 \rangle$

<img src="url" alt="a descriptive description" download>

<h1 style="color:blue">Hello World!</h1>

- Opening Tag: <h1 style="color:blue">
- Attributes: style="color:blue"
- Inline CSS: color:blue
- Content: Hello World!
- Closing Tag:  $\langle /h1 \rangle$

<img src="url" alt="a descriptive description" download>

- Boolean Attribute: download.

<h1 style="color:blue">Hello World!</h1>

- Opening Tag: <h1 style="color:blue">
- Attributes: style="color:blue"
- Inline CSS: color:blue
- Content: Hello World!
- Closing Tag:  $\langle /h1 \rangle$

<img src="url" alt="a descriptive description" download>

- **Boolean Attribute**: download.
- Self-Contained Tag: No content or closing tag.

<h1 style="color:blue">Hello World!</h1>

- Opening Tag: <h1 style="color:blue">
- Attributes: style="color:blue"
- Inline CSS: color:blue
- Content: Hello World!
- Closing Tag:  $\langle /h1 \rangle$

<img src="url" alt="a descriptive description" download>

- Boolean Attribute: download.
- Self-Contained Tag: No content or closing tag.
- Multiple attributes use space separators.

HTML, CSS and JavaScript are three very different languages that need to work together to render a functional webpage.

HTML, CSS and JavaScript are three very different languages that need to work together to render a functional webpage.

The Document Object Model or DOM is an API that represents the structure of the webpage in memory and can be used to easily manipulate the contents of an HTML page.
HTML, CSS and JavaScript are three very different languages that need to work together to render a functional webpage.

The Document Object Model or DOM is an API that represents the structure of the webpage in memory and can be used to easily manipulate the contents of an HTML page.

The browser manages the DOM, ensuring the sync between HTML and the object-oriented representation.

HTML, CSS and JavaScript are three very different languages that need to work together to render a functional webpage.

The Document Object Model or DOM is an API that represents the structure of the webpage in memory and can be used to easily manipulate the contents of an HTML page.

The browser manages the DOM, ensuring the sync between HTML and the object-oriented representation.

Additionally, we use it extensively when performing browser automation and using tools like Selenium.

HTML, CSS and JavaScript are three very different languages that need to work together to render a functional webpage.

The Document Object Model or DOM is an API that represents the structure of the webpage in memory and can be used to easily manipulate the contents of an HTML page.

The browser manages the DOM, ensuring the sync between HTML and the object-oriented representation.

Additionally, we use it extensively when performing browser automation and using tools like Selenium. We'll talk more about DOM Traversal and Manipulation during the JavaScript module.

<span id="page-39-0"></span>DOMs are often represented as trees. Below is the tree for https://example.com/:

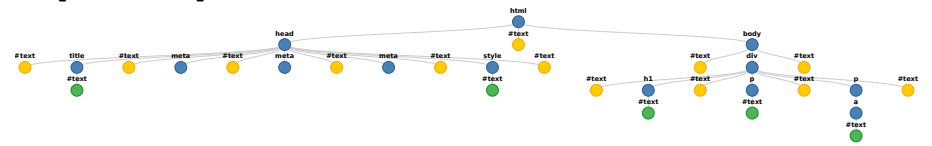

 $\leftarrow$ 

Ξ

<span id="page-40-0"></span>What's new?

- **Semantic HTML:** HTML5 introduces new semantic tags: <header>, <footer>, <aside>, <figure>, <figcaption> for bots and screenreaders.

Further reading: <https://www.w3.org/TR/html5-diff/>

<span id="page-41-0"></span>What's new?

- **Semantic HTML:** HTML5 introduces new semantic tags: <header>, <footer>, <aside>, <figure>, <figcaption> for bots and screenreaders.
- Smarter Forms: Forms in HTML5 have in-built input validation, placeholders, date pickers, and numeric sliders.

Further reading: <https://www.w3.org/TR/html5-diff/>

<span id="page-42-0"></span>What's new?

- **Semantic HTML:** HTML5 introduces new semantic tags: <header>, <footer>, <aside>, <figure>, <figcaption> for bots and screenreaders.
- Smarter Forms: Forms in HTML5 have in-built input validation, placeholders, date pickers, and numeric sliders.
- Better Storage: Uses local storage instead of cookies.

Further reading: <https://www.w3.org/TR/html5-diff/>

<span id="page-43-0"></span>What's new?

- **Semantic HTML:** HTML5 introduces new semantic tags: <header>, <footer>, <aside>, <figure>, <figcaption> for bots and screenreaders.
- Smarter Forms: Forms in HTML5 have in-built input validation, placeholders, date pickers, and numeric sliders.
- Better Storage: Uses local storage instead of cookies. Adds Application Cache, Web SQL DB and Web Storage.

Further reading: <https://www.w3.org/TR/html5-diff/>

<span id="page-44-0"></span>What's new?

- **Semantic HTML:** HTML5 introduces new semantic tags: <header>, <footer>, <aside>, <figure>, <figcaption> for bots and screenreaders.
- Smarter Forms: Forms in HTML5 have in-built input validation, placeholders, date pickers, and numeric sliders.
- Better Storage: Uses local storage instead of cookies. Adds Application Cache, Web SQL DB and Web Storage.
- **In-built SVG:** Previously required browser plugins like Flash, but is now baked into HTML5.

Further reading: <https://www.w3.org/TR/html5-diff/>

<span id="page-45-0"></span>What's new?

- **Semantic HTML:** HTML5 introduces new semantic tags: <header>, <footer>, <aside>, <figure>, <figcaption> for bots and screenreaders.
- Smarter Forms: Forms in HTML5 have in-built input validation, placeholders, date pickers, and numeric sliders.
- Better Storage: Uses local storage instead of cookies. Adds Application Cache, Web SQL DB and Web Storage.
- **In-built SVG:** Previously required browser plugins like Flash, but is now baked into HTML5.
- Multimedia Support: Integrates the open-source WebM format for plugin-free playback.

Further reading: <https://www.w3.org/TR/html5-diff/>

<span id="page-46-0"></span>**1 [Why it's Worth Your Time](#page-2-0)** 

**2** [Overview](#page-7-0)

<sup>3</sup> [Implementation Specifics](#page-46-0)

4 [ETC](#page-81-0)

 $\mathbb{R}^2$  $\sim$ 

- ← ロ ▶ → ← 円 ▶

 $\equiv$ 

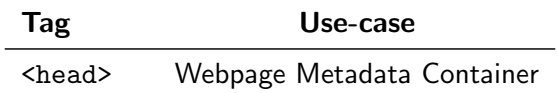

B  $\rightarrow$ 

イロト イ団ト イ

 $\equiv$ 

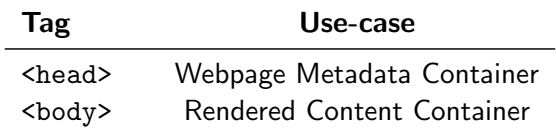

- ← ロ ▶ → (包 )→ →

∍  $\mathbb{R}^2$  $\triangleleft$   $\equiv$ 

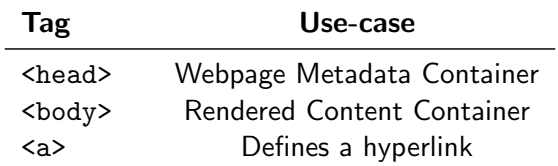

- ← ロ ▶ → (包 )→ →

∍  $\mathbb{R}^2$  $\triangleleft$   $\equiv$ 

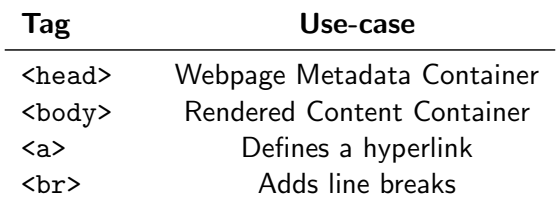

← ロ ▶ → ( 倒 ▶

 $\mathcal{A}$ **b**  $\sim$   $\equiv$ 

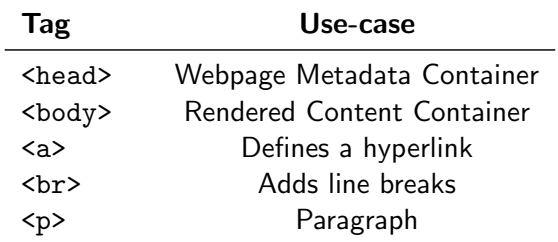

 $\sim$ 

← ロ ▶ → ( 倒 ▶

 $\equiv$ 

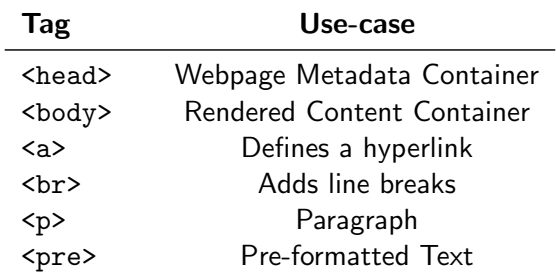

 $\sim$ 

← ロ ▶ → ( 倒 ▶

 $\equiv$ 

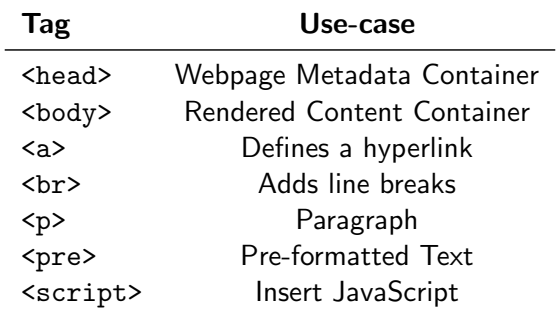

 $\sim$ 

← ロ ▶ → ( 倒 ▶

 $\equiv$ 

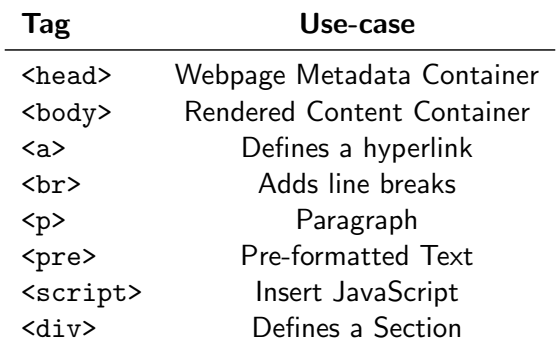

 $\sim$ 

← ロ ▶ → ( 倒 ▶

 $\equiv$ 

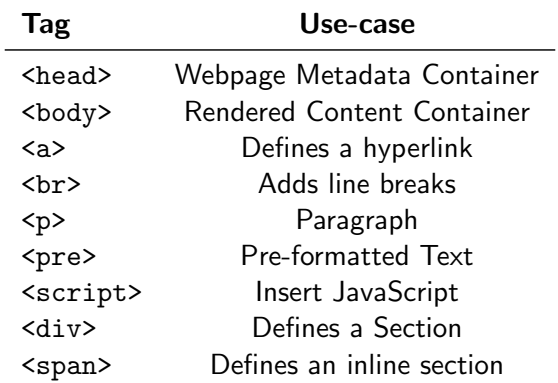

b.  $\sim$ 

← ロ ▶ → ( 倒 ▶

 $\equiv$ 

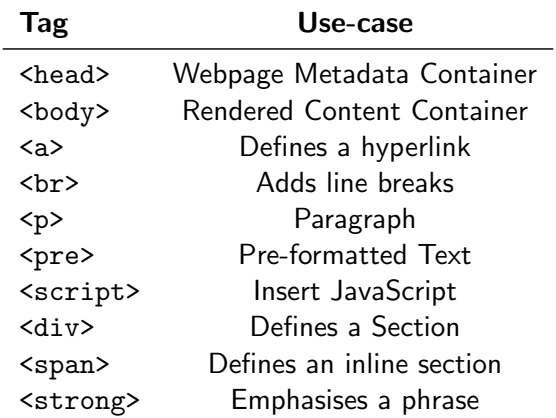

 $\sim$ 

**←ロ ▶ → 母 ▶** 

 $\equiv$ 

 $\overline{\phantom{0}}$ 

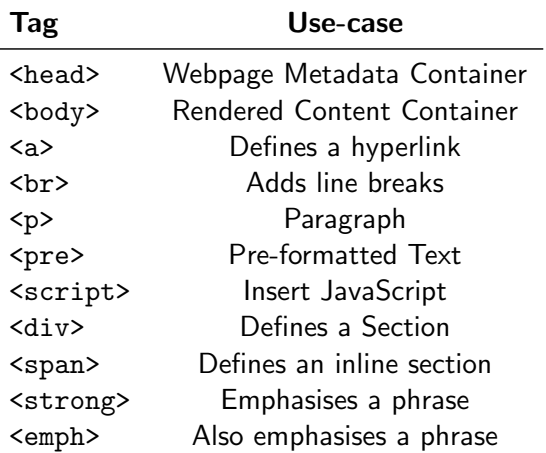

 $\sim$ 

**←ロ ▶ → 母 ▶** 

 $\equiv$ 

-

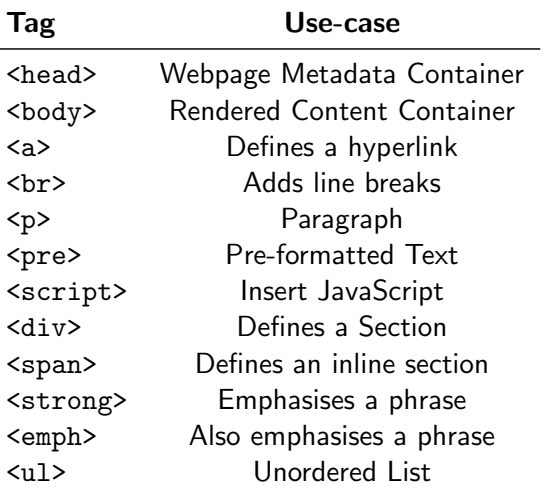

 $\sim$ 

**←ロ ▶ → 母 ▶** 

 $\equiv$ 

 $\overline{\phantom{a}}$ 

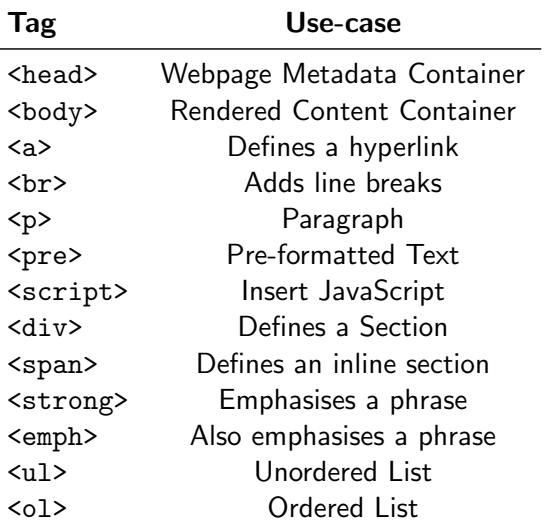

 $\sim$  $\equiv$   $\rightarrow$ CS 390 – WAP **[HTML](#page-0-0)** August 23, 2023 14/22

 $\mathbb{R}^2$ 

- ← ロ ▶ → (包 )→ →

 $\equiv$ 

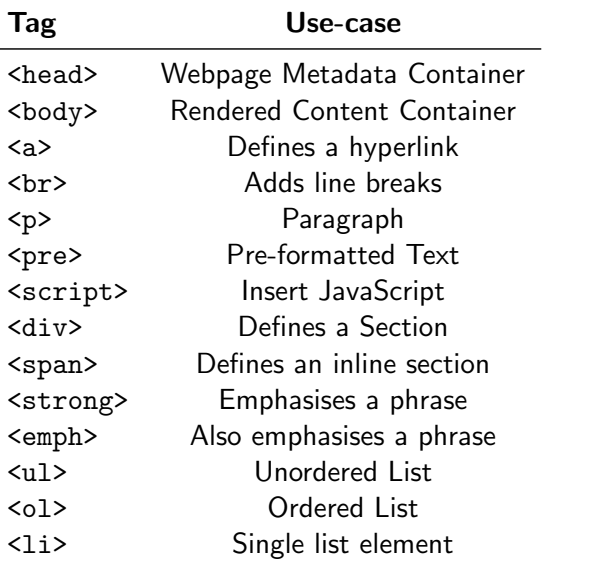

 $\sim$  $\ll$   $\equiv$ 

 $OQ$ 

 $4\;\;\Box\;\;\vdash\;\; 4\;\;\overline{\beta}\hspace{0.05cm}\;\vdash\;\; 4\;\;\overline{\equiv}\;\;$ 

HTML Attributes define the characteristics of a given element.

 $\leftarrow$   $\Box$   $\rightarrow$ 

目

HTML Attributes define the characteristics of a given element. They each have default parameters that you can override.

∍

HTML Attributes define the characteristics of a given element. They each have default parameters that you can override.

Elements can support any number of unique attributes.

HTML Attributes define the characteristics of a given element. They each have default parameters that you can override.

Elements can support any number of unique attributes. Attributes are space separated and a single attribute cannot have spaces within it.

#### HTML for Structural Heirarchy Management

Important: HTML's purpose is to manage the structure of the webpage.

- Use  $\langle h1-\frac{6}{5}\rangle$  for heirarchy only, not for size.

- Use  $\langle h1-\frac{6}{5}\rangle$  for heirarchy only, not for size.
- <b>, <i> are considered deprecated.

- Use  $\langle h1-\frac{6}{5}\rangle$  for heirarchy only, not for size.
- <b>, <i> are considered **deprecated**. Instead, use <strong>, <em> as styling elements, with CSS updating the style.

- Use  $\langle h1-\frac{6}{5}\rangle$  for heirarchy only, not for size.
- <b>, <i> are considered **deprecated**. Instead, use <strong>, <em> as styling elements, with CSS updating the style.
- Additional now-unsupported styling elements: <br/>basefont>, <br/>>big>, <center>, <font>, <tt>.

A hyperlink is defined using the anchor  $(\langle a \rangle)$  element, by setting the href attribute

目

A hyperlink is defined using the anchor  $(\langle a \rangle)$  element, by setting the href attribute in one of the following ways:

- Fragments: href="#section-id"
- Fragments: href="#section-id"
- Relative: href="path/to/file.html" or href="../../file.html"

- Fragments: href="#section-id"
- Relative: href="path/to/file.html" or href="../../file.html"
- Absolute: href="/path/to/file.html"

- Fragments: href="#section-id"
- Relative: href="path/to/file.html" or href="../../file.html"
- Absolute: href="/path/to/file.html"
- Remote URL: href="https://example.com/"

- Fragments: href="#section-id"
- Relative: href="path/to/file.html" or href="../../file.html"
- Absolute: href="/path/to/file.html"
- Remote URL: href="https://example.com/"

Protip: To make a hyperlink spawn a new tab, use target='\_blank'.

4 **E** F

目

In cases with non-terminal errors, HTML partially renders the page without making the errors obvious.

In cases with non-terminal errors, HTML partially renders the page without making the errors obvious.

To identify errors, we can use validators by [W3C:](https://w3.org/)

- HTML Validator: <https://validator.w3.org/>
- CSS Validator: <https://jigsaw.w3.org/css-validator/>

In cases with non-terminal errors, HTML partially renders the page without making the errors obvious.

To identify errors, we can use validators by [W3C:](https://w3.org/)

- HTML Validator: <https://validator.w3.org/>
- CSS Validator: <https://jigsaw.w3.org/css-validator/>

Document validators are a great first diagnostic step for a broken page.

## If you can view this screen, I am making a mistake.

4 **E** F

目

<span id="page-81-0"></span>**1 [Why it's Worth Your Time](#page-2-0)** 

**2** [Overview](#page-7-0)

<sup>3</sup> [Implementation Specifics](#page-46-0)

## **4 [ETC](#page-81-0)**

⋍  $\mathbb{R}^n$  $\prec$ 

- ← ロ ▶ → ← 円 ▶

 $\equiv$ 

## Our Piazza forum is up! Please join: <https://piazza.com/purdue/fall2023/cs390>

 $\leftarrow$ 

E

Have an awesome rest of your day!

Slides: <https://cs.purdue.edu/homes/jsetpal/slides/html.pdf>

If anything's incorrect or unclear, please ping [jsetpal@purdue.edu](mailto:jsetpal@purdue.edu) I'll patch it ASAP.